### **Chercher les différences**

Inutile d'imprimer, le document, montrer les pages à votre enfant depuis un écran. Ne faites pas toutes les pages en une seule fois.

N'hésitez pas à reprendre les pages déjà vues si votre enfant avait un peu de mal.

Demander à votre enfant de :

Trouver les différences entre les deux dessins

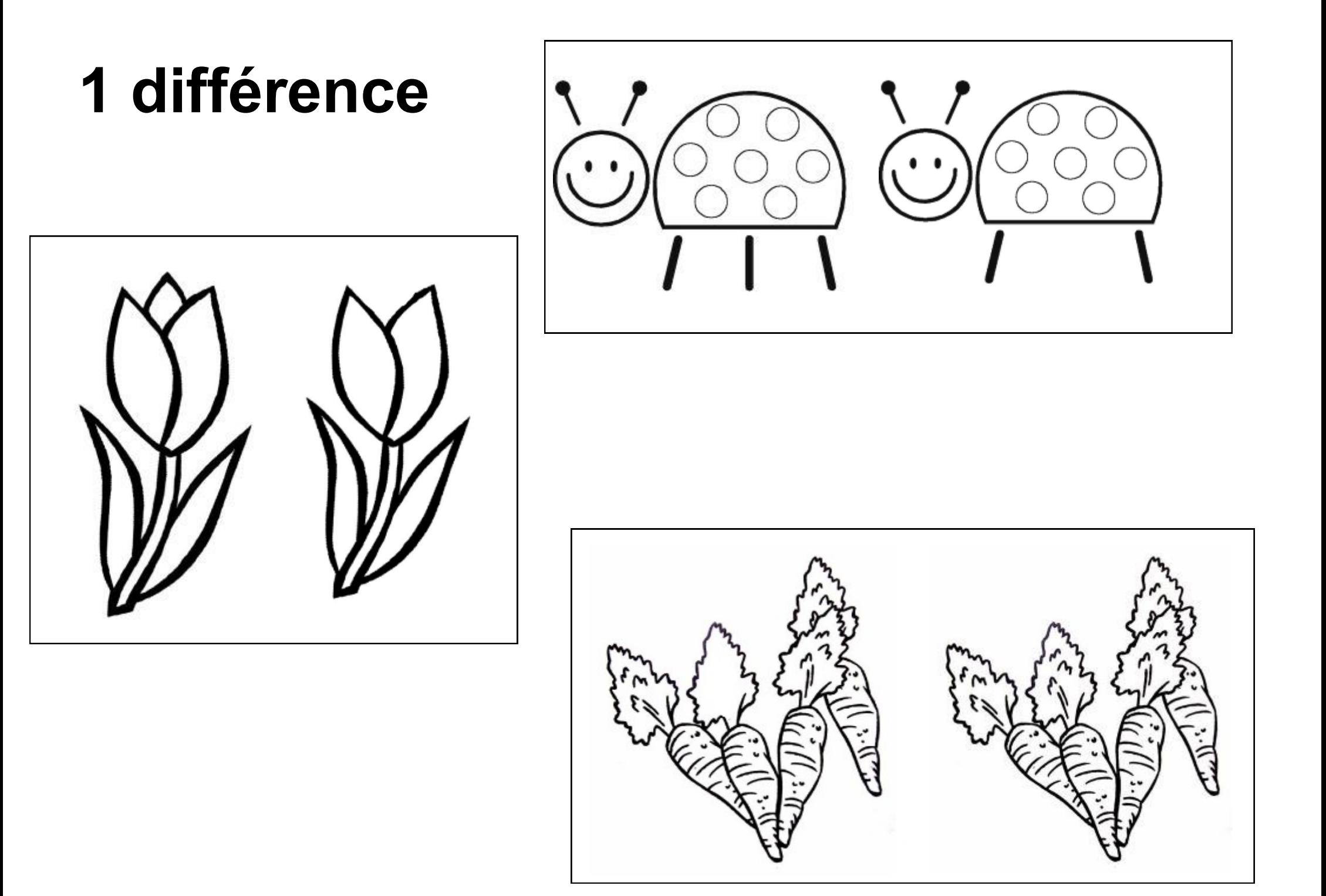

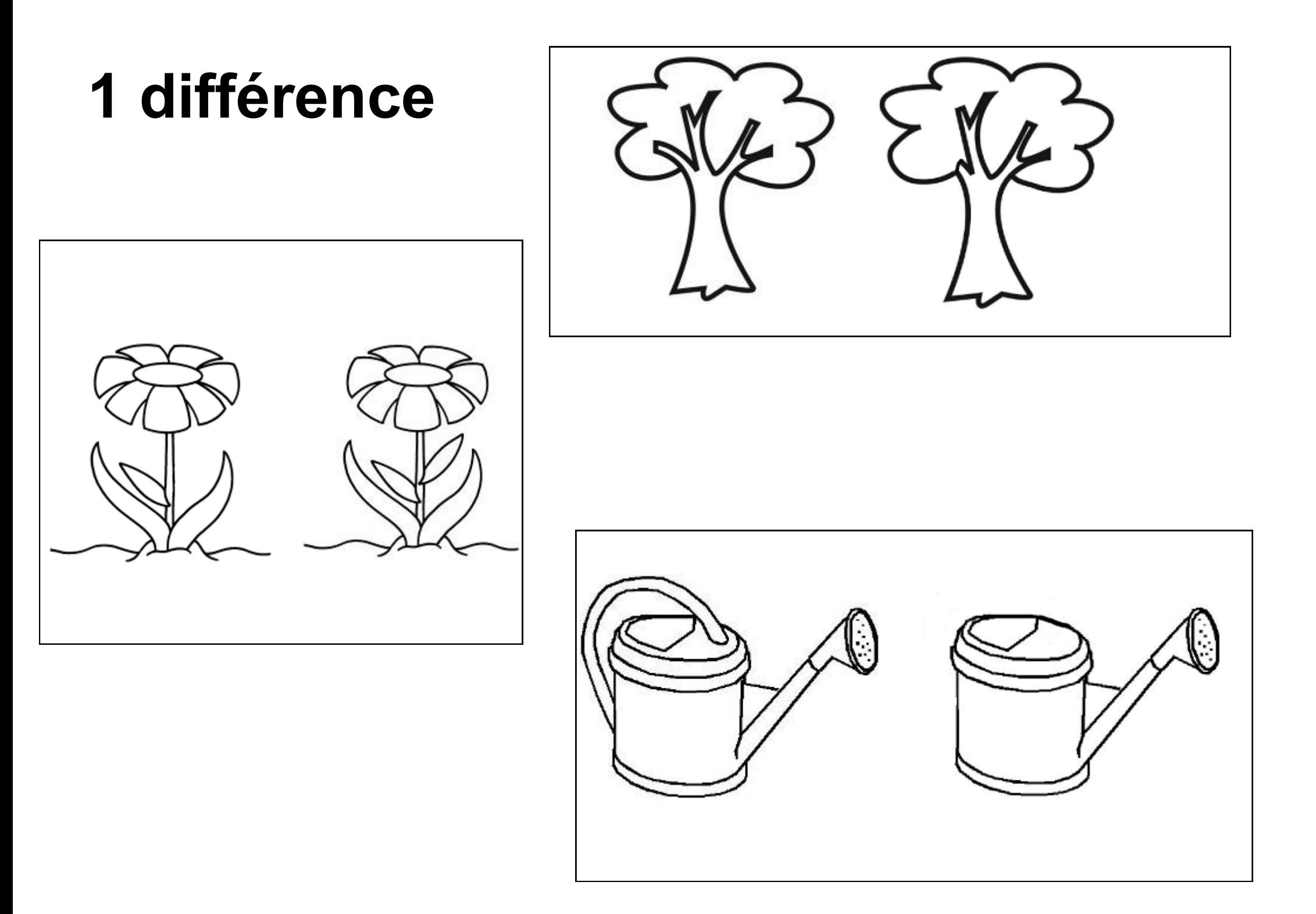

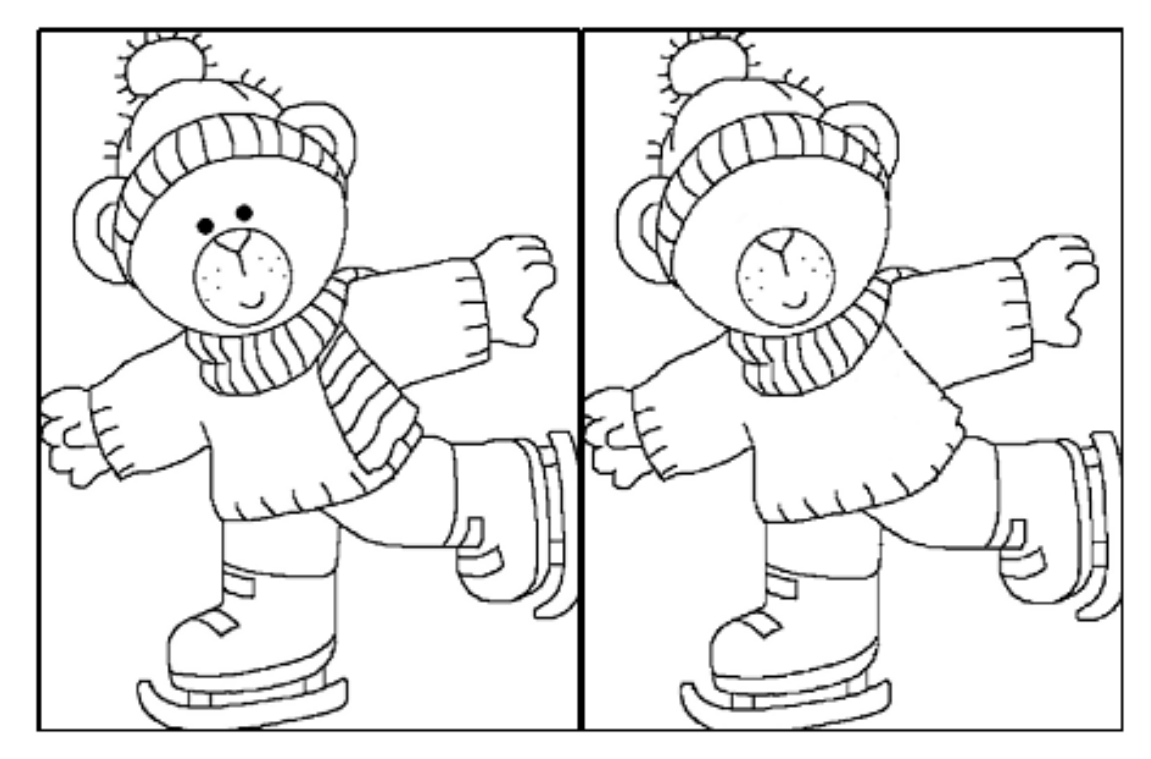

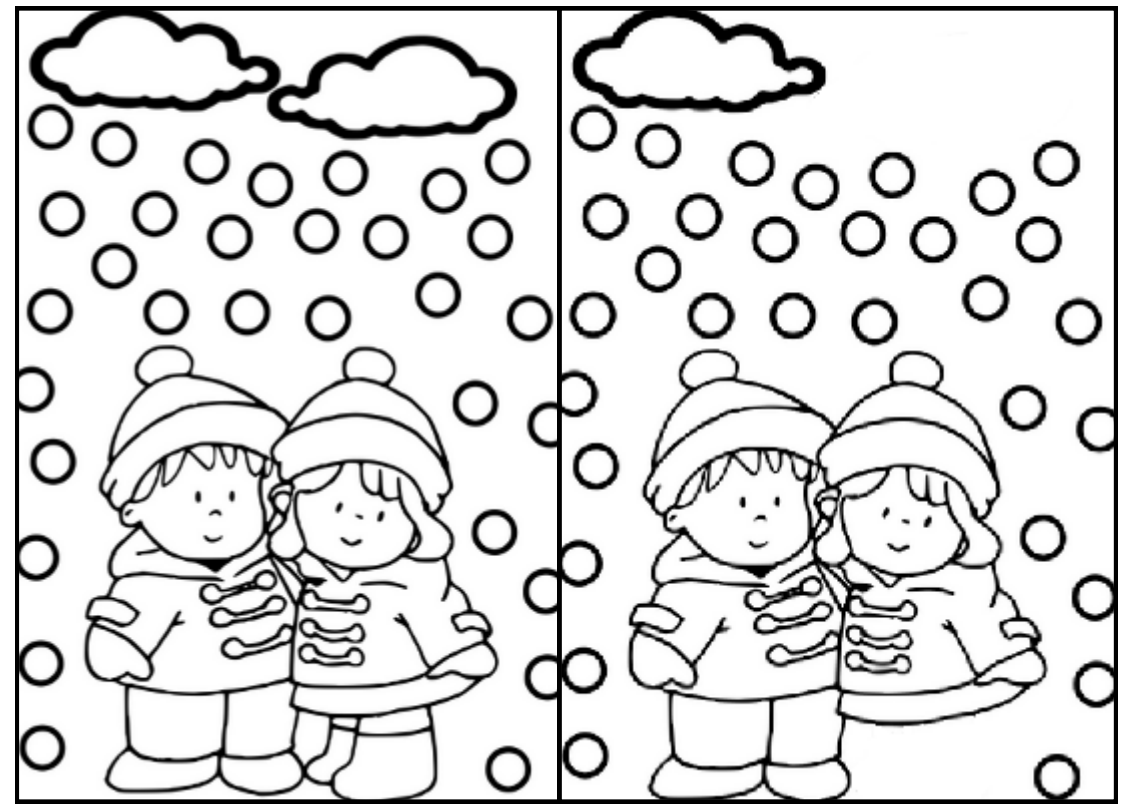

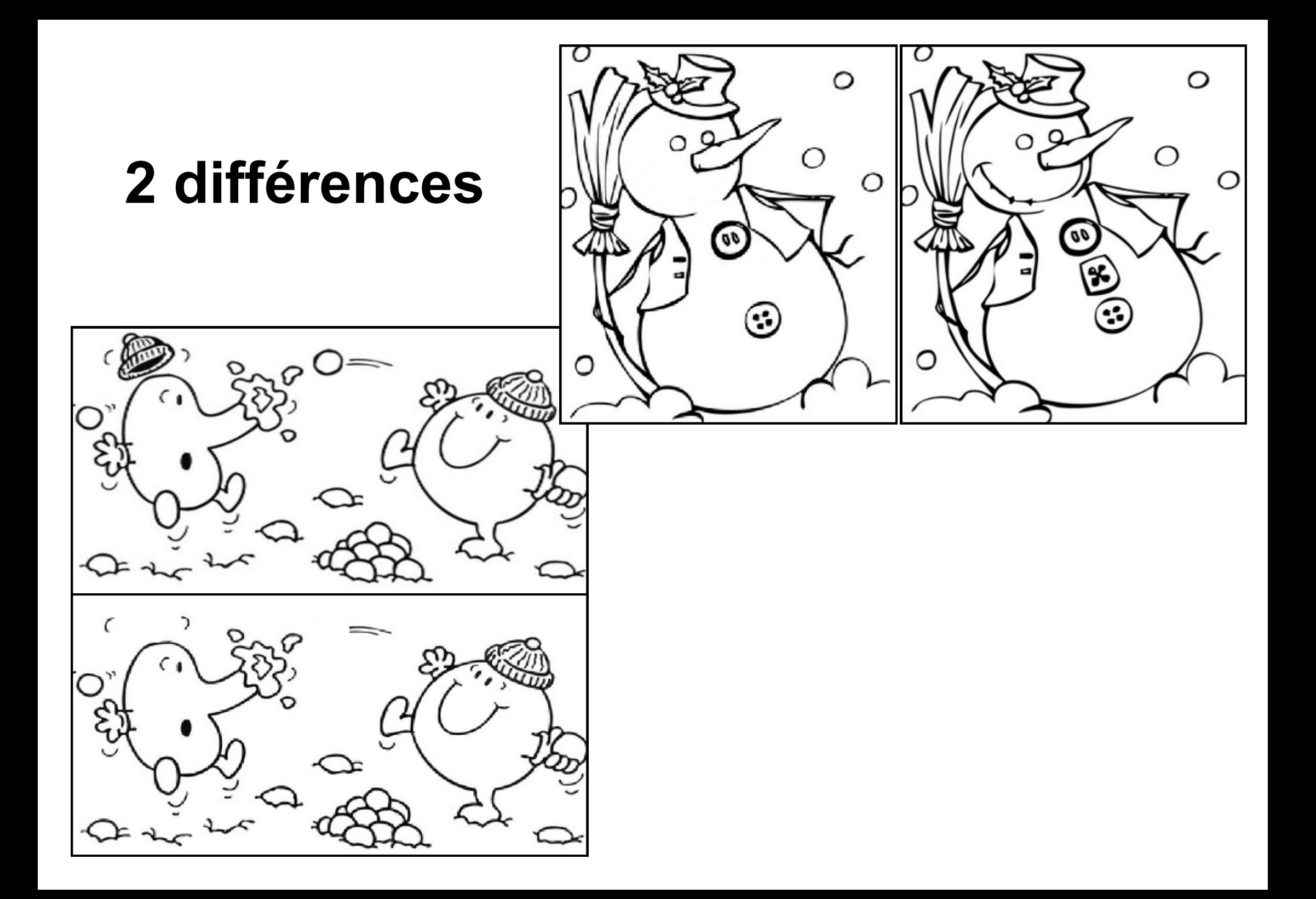

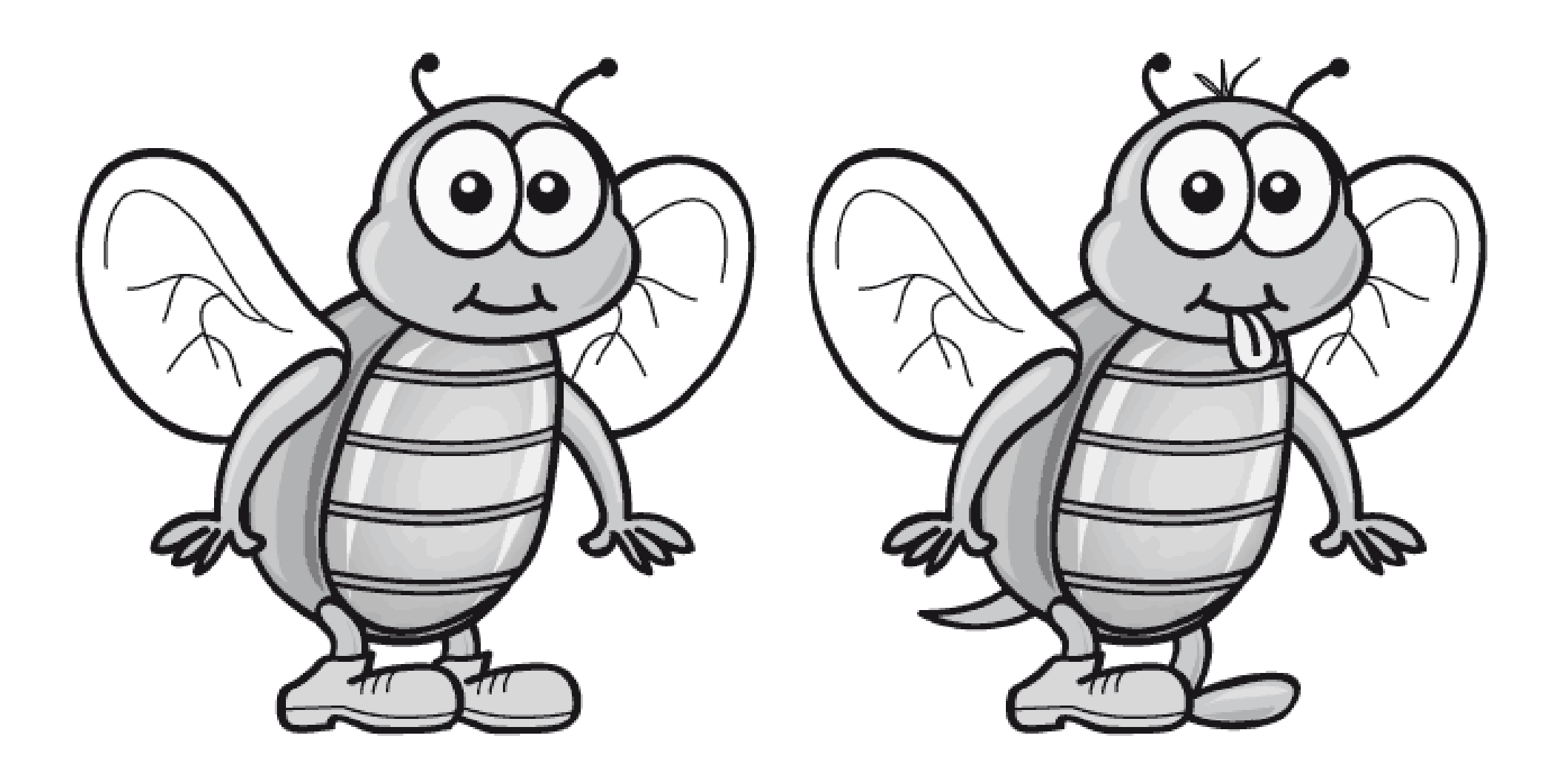

4 différences

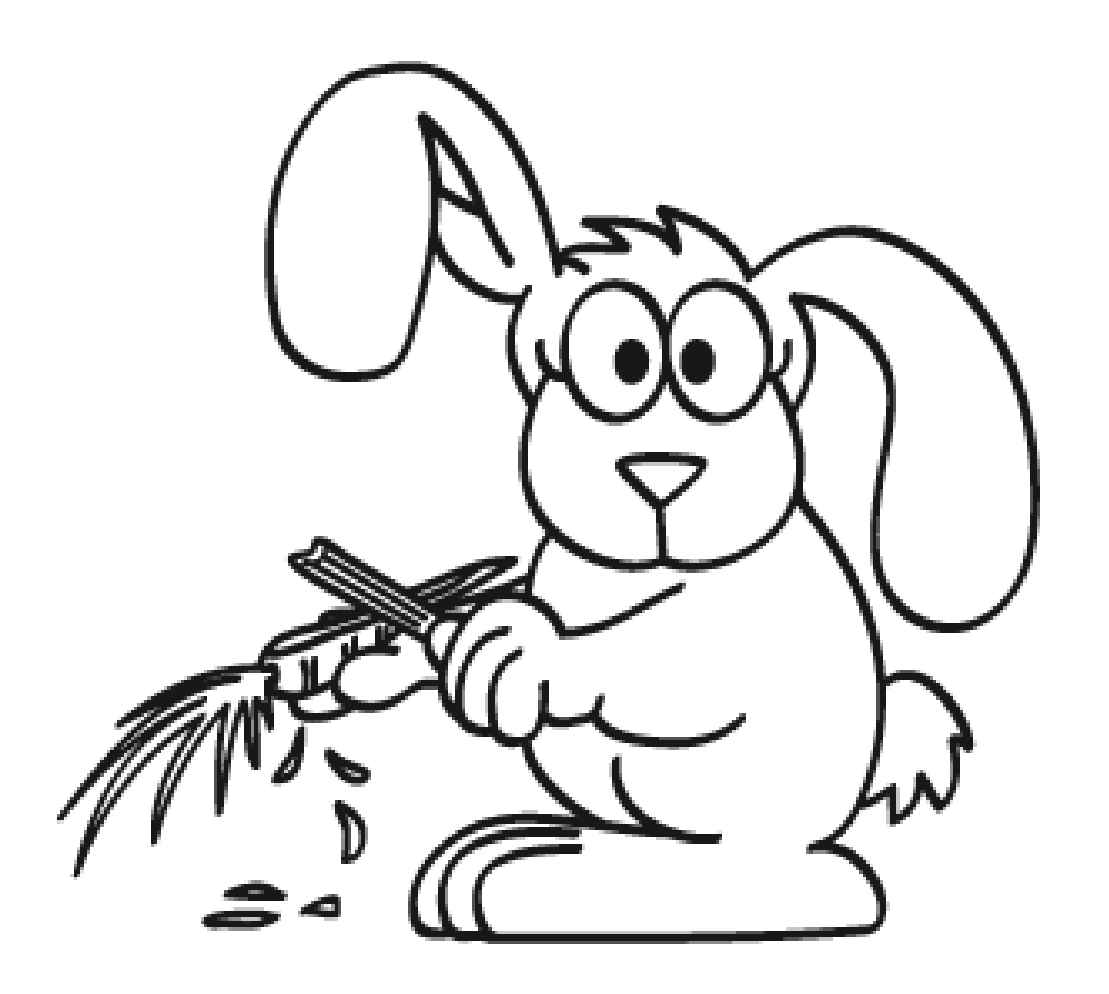

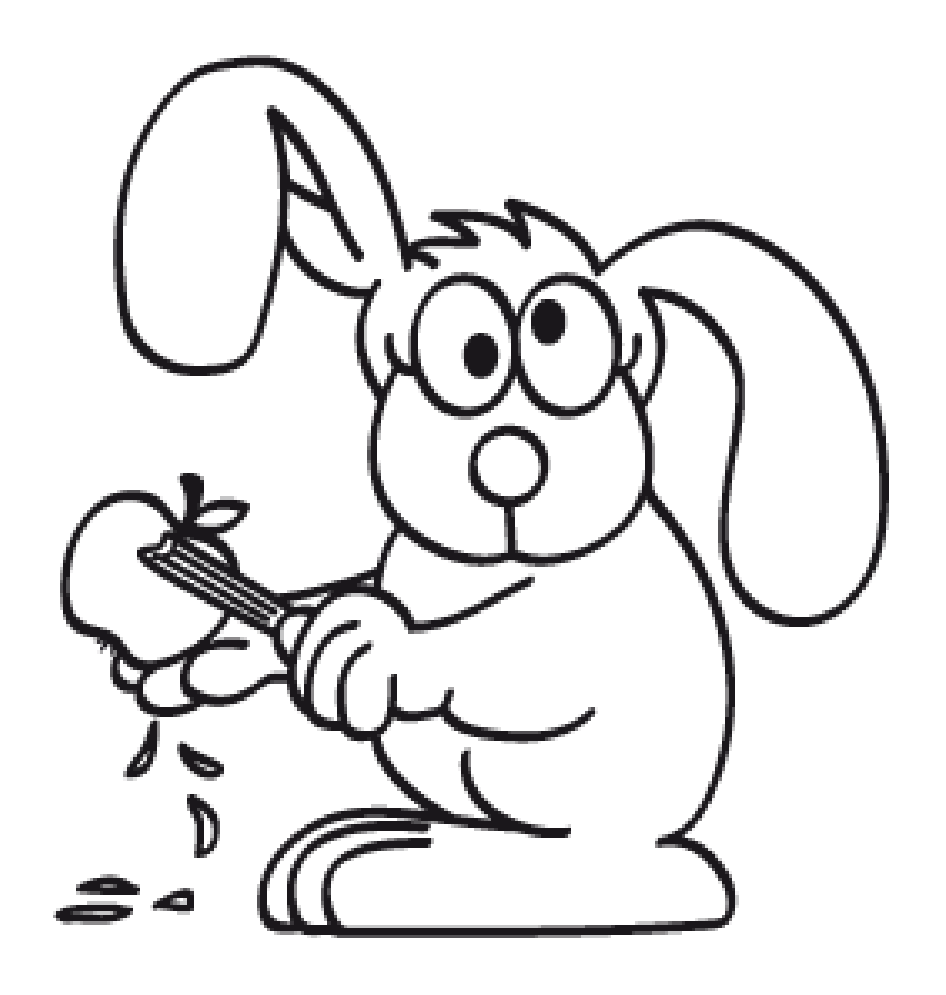

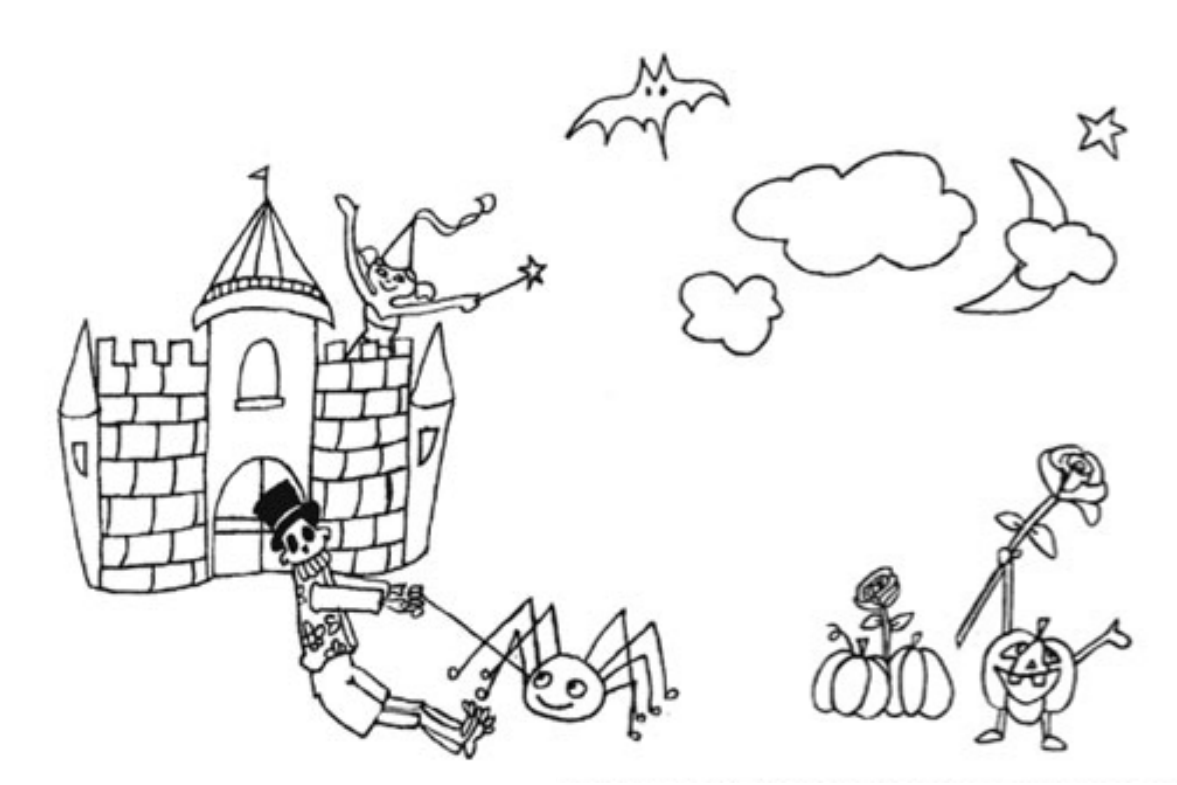

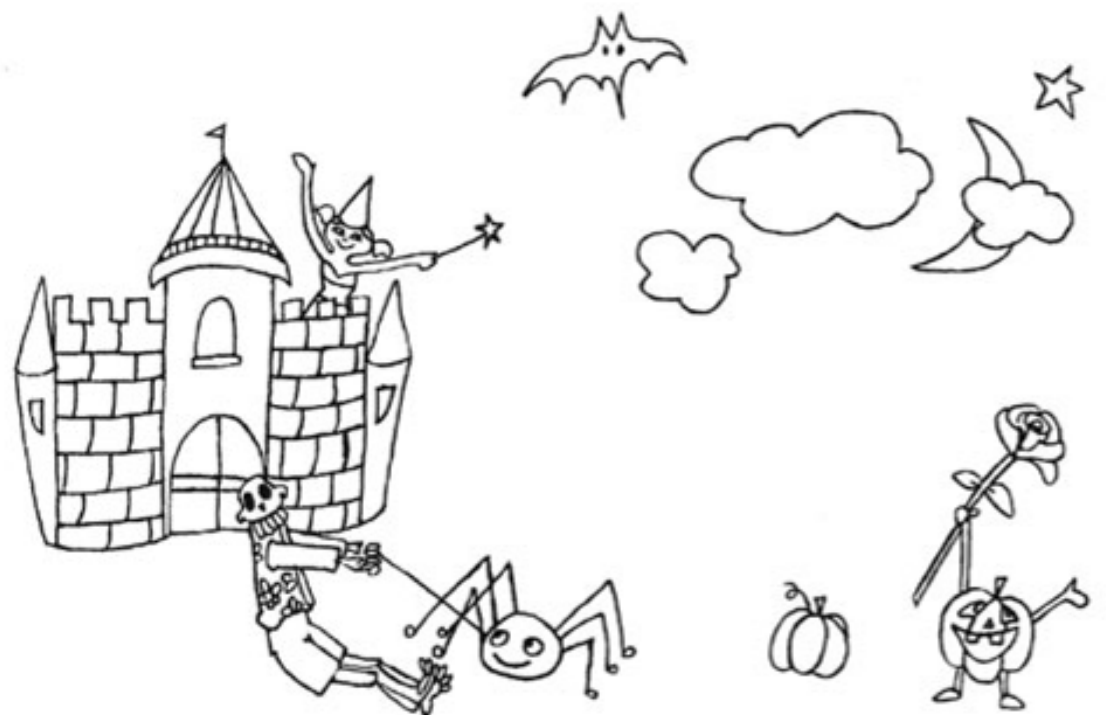

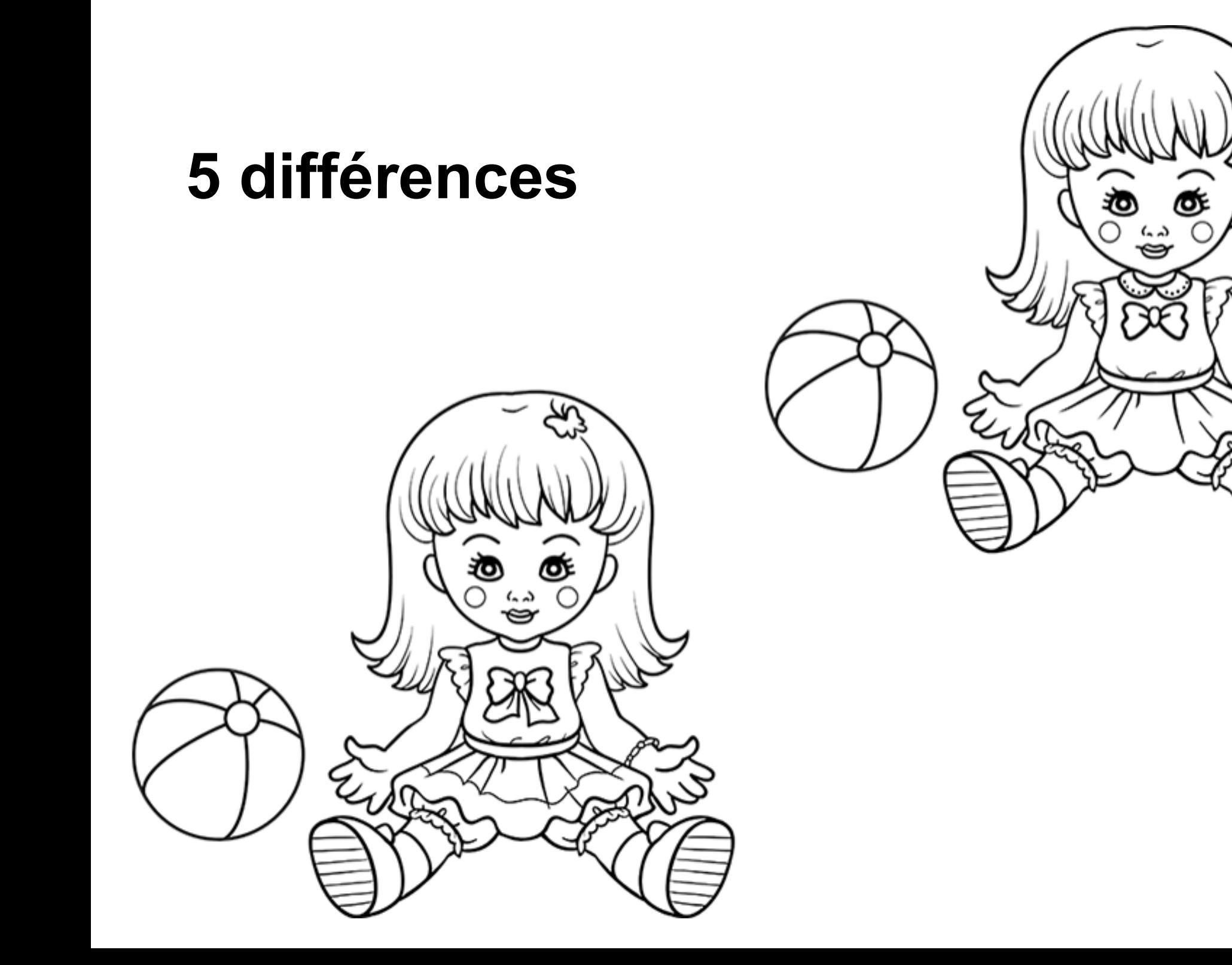

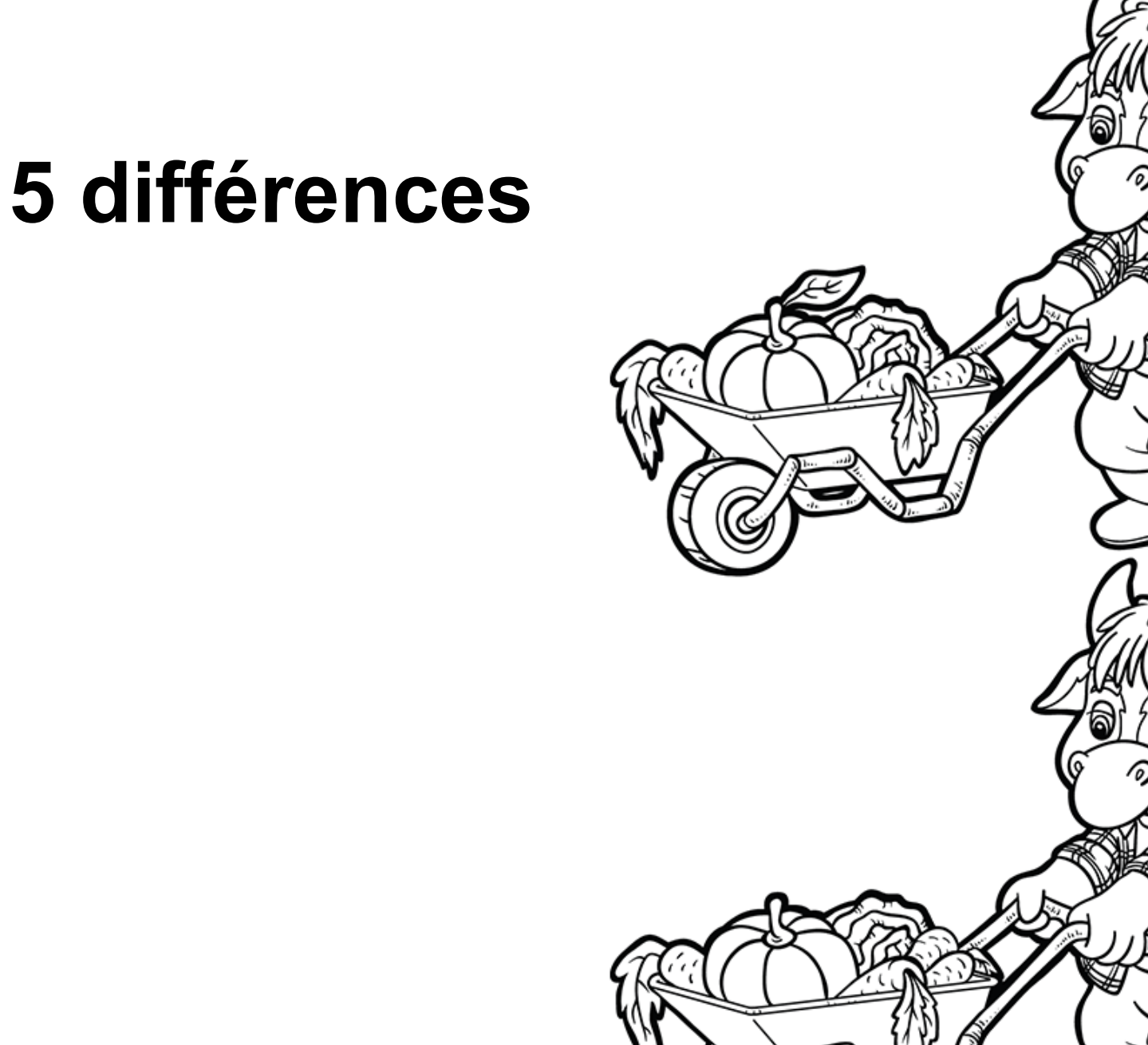

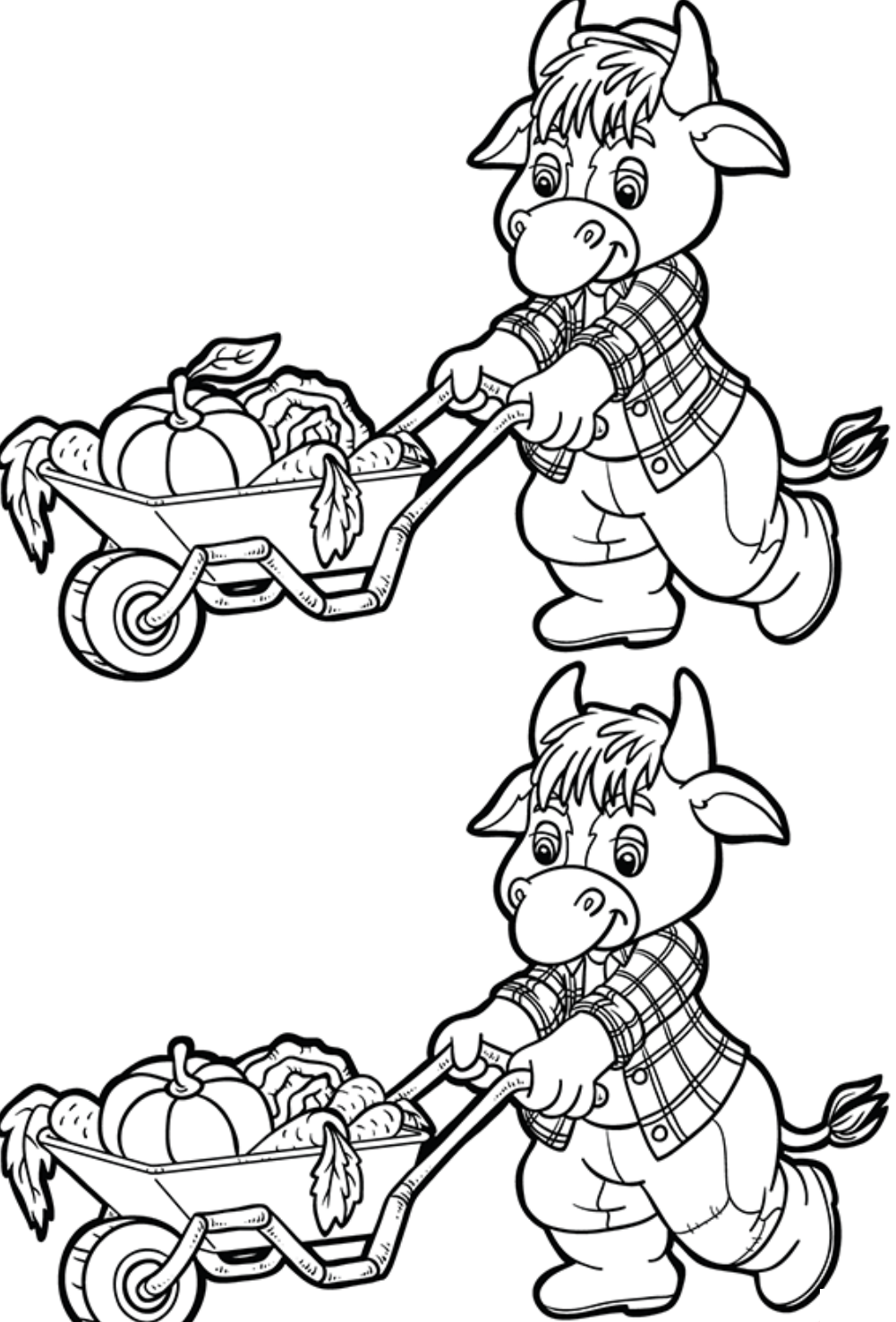

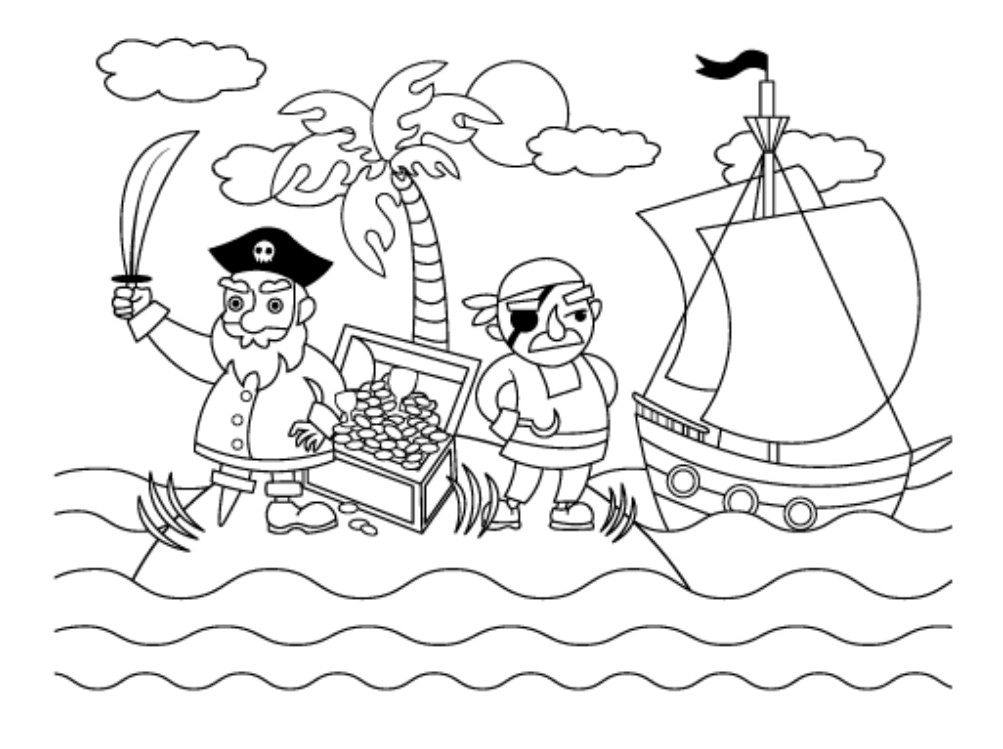

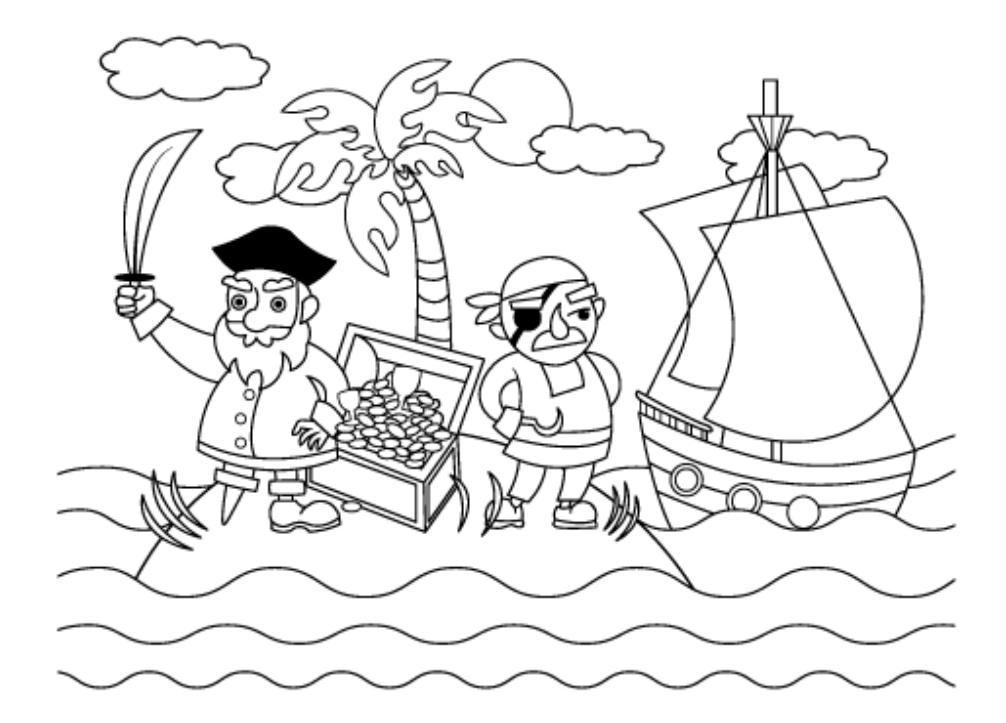

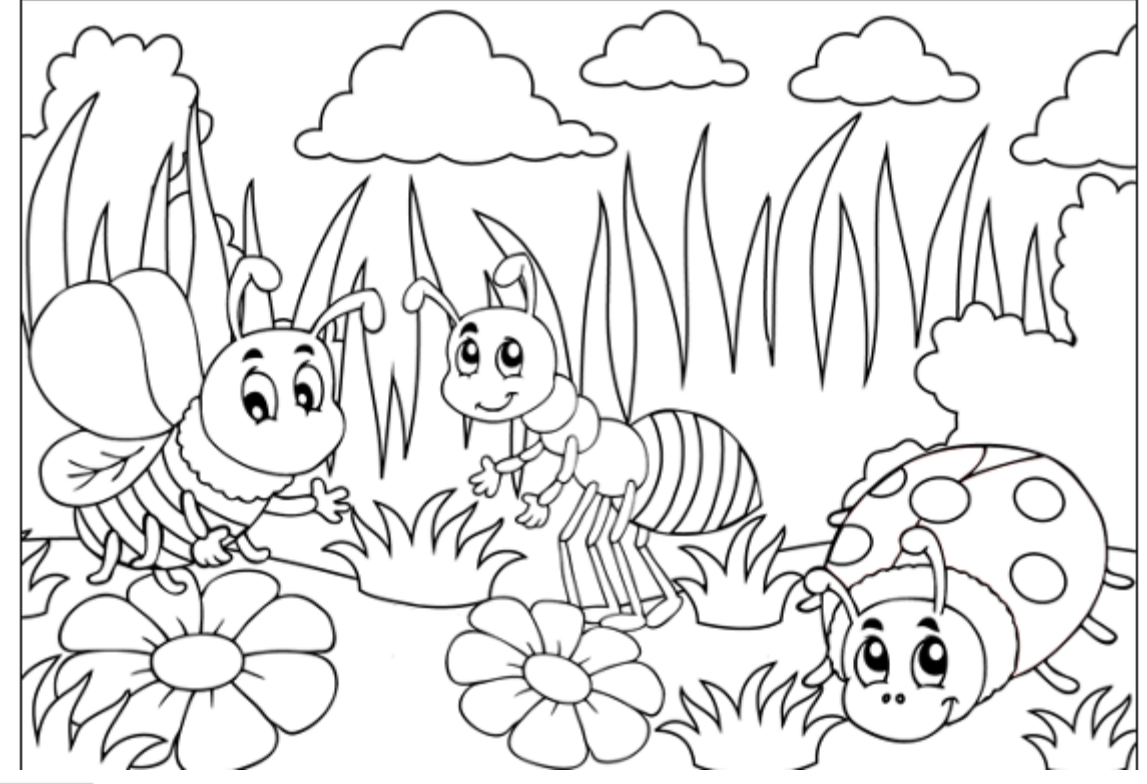

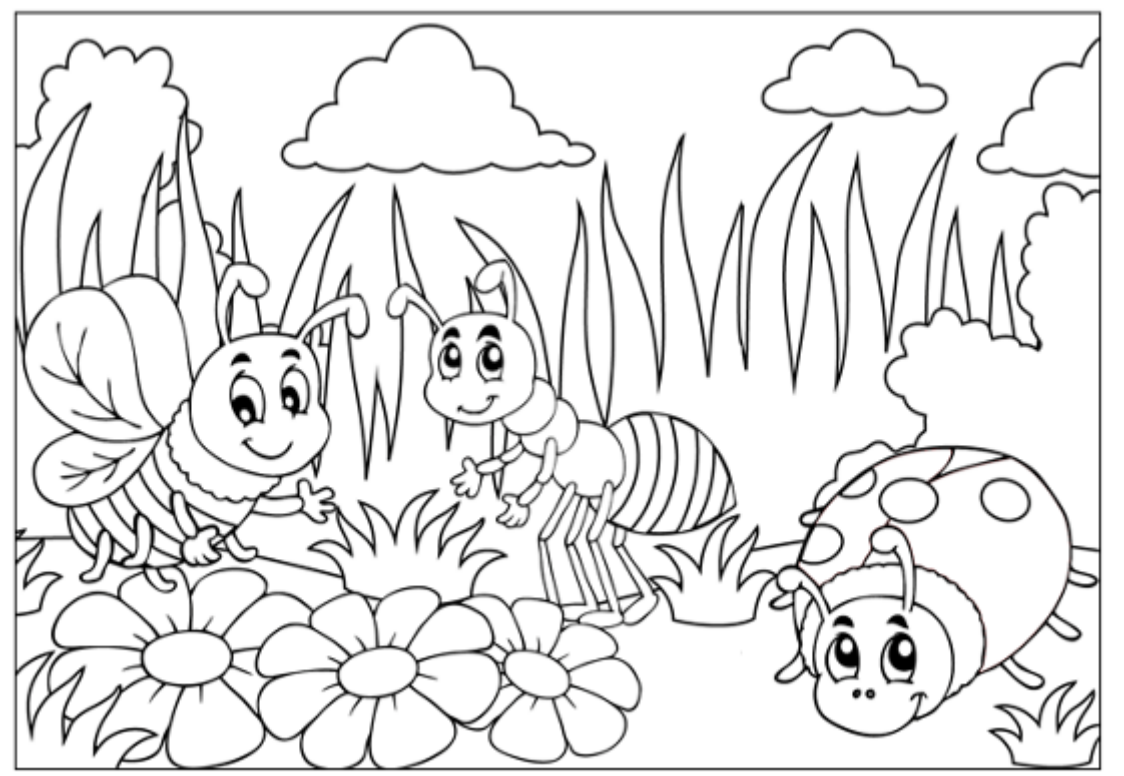